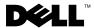

# **About Warnings**

MARNING: A WARNING indicates a potential for property damage, personal injury, or death.

# **Dell Precision™ Workstation T1500 Setup and Features Information Tech Sheet**

## Front and Back View

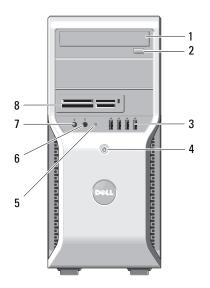

- 1 optical drive
- 3 USB 2.0 connectors (4)
- 5 drive access light
- 7 microphone connector
- 9 padlock ring
- expansion card slots (4) 11
- 13 voltage selector switch

- optical drive eject button
- power button
- headphone connector
- 8 media card reader (optional)
- 10 security cable slot
- 12 back panel connectors
- 14 power connector

June 2010

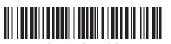

Regulatory Model: D02M series Regulatory Type: D02M001

0Y1PC7A02

## **Back Panel**

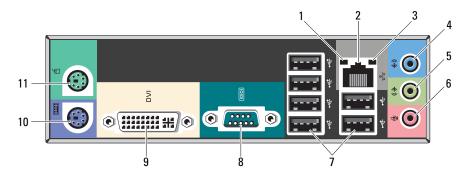

6

- link integrity light 1
- network activity light 3
- 5 line-out connector / front L/R connector
- USB 2.0 connectors (6) 7
- DVI-I connector 9
- 11 PS/2 connector - mouse

- 2 network adapter connector
- 4 line-in connector / rear L/R connector
  - microphone connector / center / subwoofer connector
- serial port 8
- PS/2 connector keyboard 10

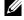

**NOTE:** The DVI–I connector is only available with Intel<sup>®</sup> H57 Express Chipset.

## **Quick Setup**

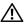

MARNING: Before you begin any of the procedures in this section, read the safety information that shipped with your computer. For additional best practices information, see www.dell.com/regulatory\_compliance.

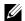

**NOTE:** Some devices may not be included if you did not order them.

- **1** Connect the monitor using only one of the following cables:
  - a The white DVI cable

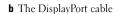

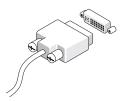

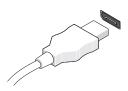

c The VGA cable to DVI adapter

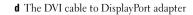

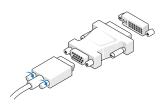

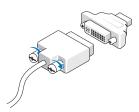

e The VGA cable to DisplayPort adapter

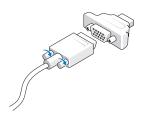

Connect the USB keyboard or mouse (optional).

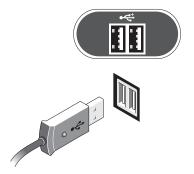

Connect the modem (optional).

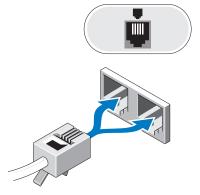

Press the power buttons on the monitor and the computer.

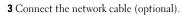

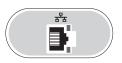

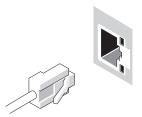

 $\textbf{5} \ \text{Connect the power cable} (s).$ 

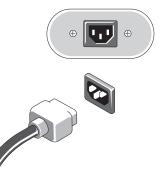

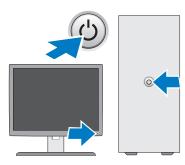

# **Specifications**

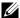

**NOTE:** The following specifications are only those required by law to ship with your computer. For a complete and current listing of the specifications for your computer, go to support.dell.com.

| System Information      |                                                                                                    |  |
|-------------------------|----------------------------------------------------------------------------------------------------|--|
| Chipset                 | Intel P55 Express Chipset / Intel H57 Express Chipset                                                              |  |
| Processor               |                                                                                                    |  |
| Processor               | <ul> <li>Intel Core™ i3 series processor with Intel Graphics Media<br/>Accelerator HD</li> </ul>                   |  |
|                         | <ul> <li>Intel Core i5 series processor with Intel Graphics Media<br/>Accelerator HD</li> </ul>                    |  |
|                         | • Intel Core i7 series processor                                                                                   |  |
| Video                   |                                                                                                    |  |
| Video type:             |                                                                                                    |  |
| Integrated              | Integrated on Intel Core i3/i5 series processors<br>(Intel H57 Express Chipset only)                               |  |
|                         | <b>NOTE:</b> i7-880, i7-870, i7-860, i7-860S, i5-750, and i5-750S processor types do not support integrated video. |  |
| Discrete                | PCI-E x16 graphics card                                                                                            |  |
|                         | <ul> <li>ATI FirePro V3750 — 256 MB GDDR3</li> </ul>                                                               |  |
|                         | <ul> <li>ATI FireMV 2260 — 256 MB DDR3</li> </ul>                                                                  |  |
|                         | <ul> <li>NVIDIA Quadro NVS 295 — 256 MB DDR3</li> </ul>                                                            |  |
|                         | <ul> <li>NVIDIA Quadro FX 580 — 512 MB GDDR3</li> </ul>                                                            |  |
| Video memory            | 256 MB, 512 MB                                                                                                    |  |
| Memory                  |                                                                                                    |  |
| Memory module connector | 4 DIMM slots                                                                                                    |  |
| Memory module capacity  | 1 GB, 2 GB, or 4 GB                                                                                                |  |
| Туре                    | 1066 MHz, 1333 MHz DDR3                                                                                            |  |
| Minimum memory          | 1 GB                                                                                                    |  |
| Maximum memory          | 16 GB                                                                                                    |  |
|                         |                                                                                                    |  |

| Drives                                                         |                                                                                                    |  |
|----------------------------------------------------------------|----------------------------------------------------------------------------------------------------|--|
| Externally accessible:                                         |                                                                                                    |  |
| 5.25 inch drive bays                                           | Two                                                                                                    |  |
| 3.5 inch drive bays                                            | One                                                                                                    |  |
| Internally accessible:                                         |                                                                                                    |  |
| 3.5 inch SATA drive bays                                       | Two                                                                                                    |  |
| Available devices:                                             |                                                                                                    |  |
| 3.5 inch SATA hard drives                                      | Two                                                                                                    |  |
| 5.25 inch SATA DVD-ROM,<br>DVD+/-RW, or Blu-ray Disc™<br>drive | Two                                                                                                    |  |
| Control Lights and Diagnostic Lights                           |                                                                                                    |  |
| Power light                                                    | off — system is either turned off or is not receiving power.                                                                                                    |  |
|                                                                | Blue— system is fully functional and in the On state.<br>Blinking blue indicates sleep state of the computer.                                                                                         |  |
|                                                                | amber — solid amber light when the computer does not start indicates a problem with the system board or power supply. Blinking amber light indicates a problem with one of the devices in the system. |  |
| Drive access light                                             | displays the SATA hard drive or CD/DVD activity.                                                                                                    |  |
|                                                                | blue light — blinking blue light indicates that the computer is reading data from or writing data to the drive(s).                                                                                    |  |
| Link integrity light                                           | off — system is off or is not detecting a physical connection to the network.                                                                                                    |  |
|                                                                | green — A 10 or 100 mbps connection exists between the network and the computer.                                                                                                    |  |

network and the computer.

orange — A 1000 mbps connection exists between the

#### **Power**

Wattage 350 W

Maximum heat dissipation 1837 BTUs/h (350 W power supply)

NOTE: Heat dissipation is calculated using the power supply wattage rating.

Voltage 100 V – 127 V/200 V – 240 V, 50 Hz – 60 Hz, 10/5 A

(see the safety information that shipped with your computer for important voltage setting information)

Coin-cell battery 3 V CR2032 lithium coin cell

### Physical

Height 370.40 mm (14.58 inches)

Width 170.00 mm (6.69 inches)

Depth 433.78 mm (17.08 inches)

Weight 7.95 kg - 10.50 kg (17.53 lb - 23.15 lb)

### **Environmental**

Temperature:

Operating 10 °C to 35 °C (50 °F to 95 °F)

Storage -40 °C to 65 °C (-40 °F to 149 °F)

Relative humidity 20% to 80% (noncondensing)

Altitude:

Operating -15.2 m to 3048 m (-50 ft to 10,000 ft)

Storage -15.2 m to 10,668 m (-50 ft to 35,000 ft)

Airborne contaminant level G2 or lower as defined by ISA-S71.04-1985

# **Finding More Information and Resources**

License Agreement.

| If you need to:                              | See:                                    |
|----------------------------------------------|-----------------------------------------|
| Find safety best practices information for   | The safety and regulatory documents     |
| your computer, review Warranty information,  | that shipped with your computer and the |
| Terms and Conditions(U.S only),              | Regulatory Compliance Homepage at       |
| Safety instructions, Regulatory information, | www.dell.com/regulatory_compliance.     |
| Ergonomics information, and End User         |                                         |

Information in this document is subject to change without notice. © 2009–2010 Dell Inc. All rights reserved. Printed in the U.S.A.

Reproduction of these materials in any manner whatsoever without the written permission of Dell Inc. is strictly forbidden.

Trademarks used in this text: *Dell*, the *DELL* logo, and *Dell Precision* are trademarks of Dell Inc.; *Blu-ray Disc* is a trademark of the Blu-ray Disc Association; *Intel* is a registered trademark and *Core* is a trademark of Intel Corporation in the U.S. and other countries.

Other trademarks and trade names may be used in this document to refer to either the entities claiming the marks and names or their products. Dell Inc. disclaims any proprietary interest in trademarks and trade names other than its own.